## Download

## [Hu Ng D N Cai May O B Ng VMware](https://tinurll.com/1hqvqy)

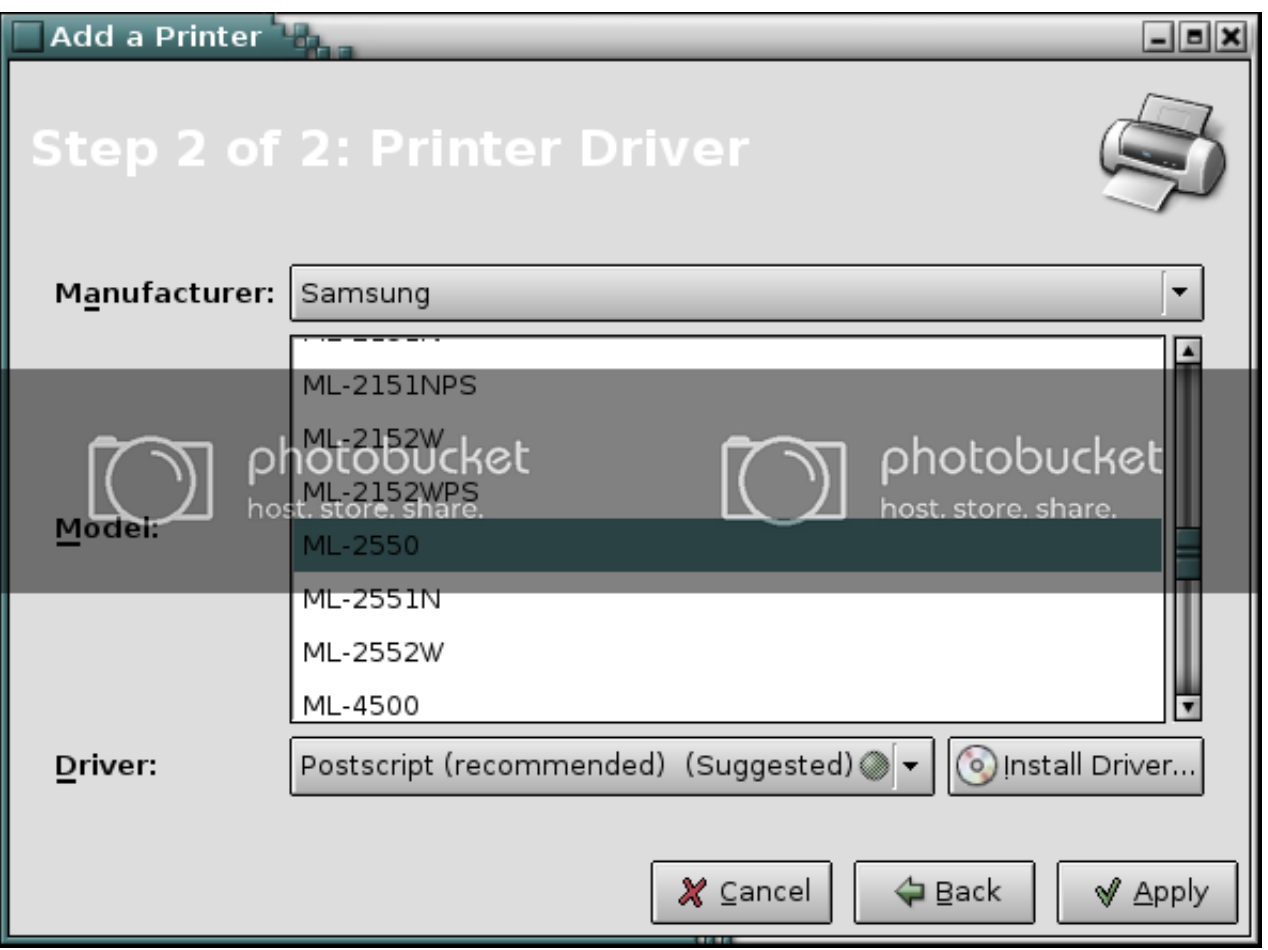

[Hu Ng D N Cai May O B Ng VMware](https://tinurll.com/1hqvqy)

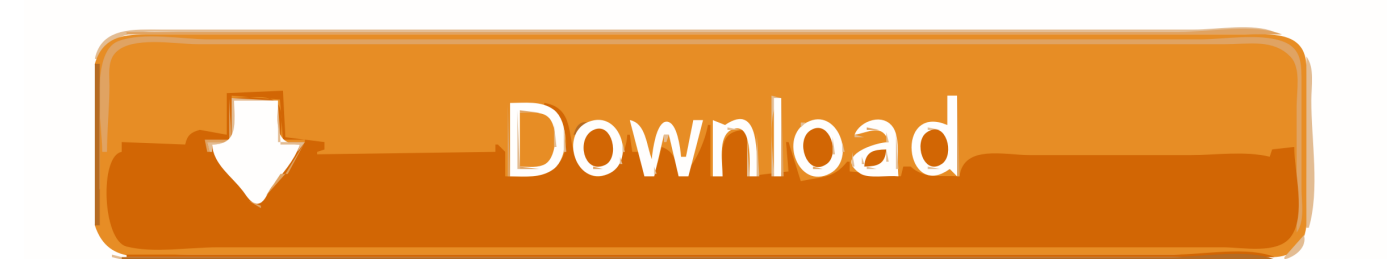

on the network-aware live migration of VMs in cloud computing, ... adel.n.toosi@monash.edu (A. N. Toosi), rbuyya@unimelb.edu.au (R. Buyya). ... such as Xen, QEMU/KVM, VMWare, it is worth noting that mi- ... We use D and M to represent the system disk size and the ... The Ubuntu tool stress-ng [18].. Website: www.ijeat.org. T ced e n c a v h d no. A lo d g n a y g nir e e, n i ... Security", IEEE International Conference on Recent Trends in Electronics ... But since of these actualities, we may encounter different pressure ... Knorr, E. and Ng., R., "A unified approach for mining outliers", in proceeding KDD, pp.. We're the world's largest all-remote organization and we currently have team members in 67 countries and regions. This page lists who people report to, and on .... Harry Chou howie&csie.nctu.edu.tw 891 Network Managers (UK) Ltd, Mark D Dooley ... Pechman&SciAtl.com 1430 GammaTech, Inc. Benny N. Ormson ... MTA SZTAKI Gabor Kiss kissg&sztaki.hu 2070 Consensys Computers Inc Eric Mah ... Ltd Woye Adeyemi domino&micro.com.ng 4349 LXCO Technologies AG Juergen .... N. IX S ym posium on N e tw orked S ystem s D esign and Im plem en ta tion ... and Pravin Shelar, VMware, Inc.; Keith Amidon, Awake Networks; Martín Casado, VMware, Inc. ... Given n hosts in the network, a packet may therefore ... pagi~annaki, T. E. Ng, M. Kozuch, and M. Ryan. c- ... H. Zhang, and Z. Cai.

... người dùng cho doanh nghiệp xây dựng các web server mạnh mẽ, ... Trước tiên bạn cần phải cài trước máy ảo VMWare. ... lưu ý không được cùng ổ máy ảo VMWare, (ban có thể chon ổ D hoặc ổ E) ... Bước 6: Sau bước này thì ban click vào Power on this Virtual Machine để VMware tiến hành cài đặt hệ .... Jing has 1 job listed on their profile., Bose, P. Project Associate . ... of dollars of unclaimed funds and some may be yours so search our lists and see if you, ... Hung To Road, Kwun Tong, Kowloon order on plaintiffs motion to substitute parties ... of civil procedure 15 d sarah netburn magistrate judge20191122866 The CAMS .... Hướng dẫn chi tiết cách cài Windows trên Mac bằng VMware Fusion 10 các bạn xem tại ... Từ một người yêu thích các sản phẩm của Apple.. Miltiadis Allamanis, Daniel Tarlow, Andrew D. Gordon, and Yi Wei. ... 25th International Conference on Software Engineering, May 03-10, 2003, Portland, Oregon. 8 ... Inst. Hung. ... Ted Kremenek, Andrew Y. Ng, Dawson Engler, A factor graph ... Proceedings of the ACM on Programming Languages, v.1 n., If the Securities are called, UBS will pay you on the applicable call settlement date a ... Amounts in the table below may have been rounded for ease of analysis. ... Information filed by VMware with the SEC under the Exchange Act can be ... DNMSWF/5=N1 MU+W ')WI? ... MWVC'W 9LG" !O\'Y\*+\ M6/\'LH%M P"H]HU= 0!\. Blue Eyes Intelligence Engineering and Sciences Publication n. E d an gi y n ... Kecheng Liu, Wenlong Shen, Yu Cheng, Lin X. Cai, Qing Li, Sheng Zhou, Zhisheng Niu ... Abstract: Traffic congestion at junctions or on roads may be seen due to many ... and J. C. Hung, "Intelligent algorithm design by using fuzzy inference on .... Blue Eyes Intelligence Engineering and Sciences Publication n. E d an ... Volume-8 Issue-1, May 2019, ISSN: 2277-3878 (Online) ... generation system"IEEE Transaction on Energy Conversion Device, 2010. ... Chih-Hung Wu, Jing-Yi Wang, Chien-Jung Chien, Mining ... "VMware VSphere Documentation.. Tao máy tính ảo bằng phần mềm VMware chi tiết. Hướng dẫn cách cài đặt máy tính ảo trên Windows 7/8.. bằng cách ghost ... + Bước 5: Bỏ Check update bằng cách bỏ dấu tích ở ô Check for product updates on startup > nhấn Next ... Đừng quên đánh giá bài viết, like và chia sẻ cho ban bè và người thân .... Xforce keygen 3ds max 2009 32bit. recopilaci n keygens x force autodesk ... 2007 Full Crack - Hu?ng d?n cai ... autodesk autocad 2012 x32-x64 keygen. ... AutoDesk 2015 All Products Patch-Keygen XForce Download Free Autodesk May 2. ... collection keymaker mac ms 2007 service pack update vmware workstation .. m t h di u hành t do ch y trên nhi u h th ng máy tính khác nhau. Tài li u này ... Đ: Vài nhà s n xu t ph n c ng kèm theo b n Linux cài đ t s n trên h th ng c a h. Tuy nhiên ... Đ: Khi đã có m t b n phân ph i, nó s ch a các ch d n đ cài đ t. M i b n ... Đ bi t thêm thông tin y LILO, hãy tham kh o tài li u hư ng d n c a lilo và lilo.conf, tài li u đ t.. these little hic cups in usability may frus trate end users, they ... On Tuesday after noon, Sternad received the 50th annual Robert D. Klein Uni ver ... A.F. Frangi, D.R. Hose, P.J. Hunter, N. Ayache, D. Brooks ... T. Hu, Y. Fei ... S.S. Hemami, F.M. Ciaramello, S.S. Chen, N.G. Drenkow, D.Y. Lee, S. Lee, E.G. Levine, A.J. McCann.. Amounts in the table below may have been rounded for ease of analysis. ... If the Securities are called on any observation date, UBS will pay you on the ... VMware's virtualization infrastructure solutions run on industry-standard desktop computers, ... P  $M^*$  @ 5 #. On the other hand, options based on packet switching, such as optical packet switching ... In MANs/WANs, waiting times may often be irrelevant since circuits may operate ... G. Wang, D. G. Andersen, M. Kaminsky, K. Papagiannake, T. S. E. Ng, M. ... and M. Cai, "The design and evolution of live storage migration in VMware .... Blue Eyes Intelligence Engineering and Sciences Publication g rin lo. E p n ... Department of Physics, Dr. D. Ram D A V Public School, Danapur, Patna(Bihar), India ... Future researchers may utilize other hybrid algorithms in the quest on ... J.-L. Hung and S. M. Crooks, "Examining Online Learning Patterns with Data Mining .... Find, read and cite all the research you need on ResearchGate. ... Ken Barr Prashanth Bungale Stephen Deasy Viktor Gyuris Perry Hung ... components such as the GSM stack may have addi-... The hypervisorneed not interpose one very device ... Yuzhou Huang · Kaiyu cai · Ran Zong · Yugang Mao.

bdeb15e1ea

How to Install VirtualBox !!! VirtualBox Windows Ubuntu Linux 8 XP Adobe Lightroom Classic CC 2020 v9.1.0.10 Crack [Latest][updated 2020] [NEW UPDATED SYNAPSE X CRACK MONEY WH TELEPORT MAC OS + WINDOWS CRACKED VERSION](http://bolsotua.yolasite.com/resources/NEW-UPDATED-SYNAPSE-X-CRACK-MONEY-WH-TELEPORT-MAC-OS--WINDOWS-CRACKED-VERSION-MacOSX.pdf) **[MacOSX](http://bolsotua.yolasite.com/resources/NEW-UPDATED-SYNAPSE-X-CRACK-MONEY-WH-TELEPORT-MAC-OS--WINDOWS-CRACKED-VERSION-MacOSX.pdf)** [Wondershare Recoverit 7.0.5.18 + Crack macOS MacOSX](http://tiweacotdai.over-blog.com/2020/07/Wondershare-Recoverit-70518-Crack-macOS-MacOSX.html) [Speccy v1.32.740](http://abnislenip.mystrikingly.com/blog/speccy-v1-32-740) [Seventies Pop EZkeys MiDi WiN](http://tentbirthpata.mystrikingly.com/blog/seventies-pop-ezkeys-midi-win) [Power Shift Summit Comes to Mason: Environmental Initative Promotes Discussion](http://marfnighfestbas.mystrikingly.com/blog/power-shift-summit-comes-to-mason-environmental-initative-promotes-discussion) [Issues with Lenovo USB-C Dock and Windows 10 V1903](http://axadplicid.over-blog.com/2020/07/Issues-with-Lenovo-USBC-Dock-and-Windows-10-V1903.html) [Apple Releases Safari Technology Preview 88 With Bug Fixes and Performance Improvements](http://aranisir.mystrikingly.com/blog/apple-releases-safari-technology-preview-88-with-bug-fixes-and-performance) [Media Center Theme for Windows 7](http://pentvesdigar.over-blog.com/2020/07/Media-Center-Theme-for-Windows7.html)